# **AutoCAD Crack Activation Code With Keygen [32|64bit]**

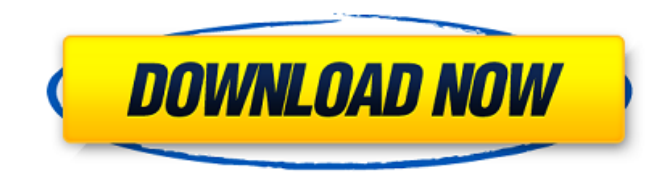

#### **AutoCAD Crack [32|64bit] Latest**

This article is for AutoCAD Download With Full Crack and assumes you have some experience using it. It explores the technical features and methods of working within the program, and also discusses how to work with AutoCAD Crack Keygen remotely. See AutoCAD For Dummies, 2nd Edition, which offers complete coverage of all the software elements of AutoCAD. Steps in a Drawing The drawing area of AutoCAD is composed of windows that show the entities in the drawing. The type of entity is determined by the window in which it appears. For example, the Drafting Center window shows shapes, blocks, and text objects, the Geometry Properties window shows properties of entities such as blocks, and the Properties Window shows properties of entities such as text. Each entity window contains tools and command buttons for performing actions on that entity. The drawing is organized into entities or layers. Layers are essentially the same as layers in a Photoshop or Illustrator file, except that each AutoCAD entity is a separate layer. You can create layers and use them in the same manner as layers in other graphics applications. You can move or resize layers, and they do not have to be visible at the same time as other layers. This section shows you how to move, resize, or create a new layer. Note AutoCAD layers are organized on a Z-coordinate system. Each entity appears on a specific Z-coordinate, and Z-coordinate 0 is the top of the drawing area, Z-coordinate 1000 is the bottom of the drawing area, and Z-coordinate 2000 is the 3D display. The steps in this section assume you are using the 2D Drafting window with entity drawn in it. The Drafting Center window and Properties windows are available, but not shown in this article. Moving Layers To move a layer, click a button on the Layers window. You can also press F3 on the keyboard to move the current entity to the layer below it. Figure 1. A layer can be moved by clicking the button on the Layers window. Resizing Layers To resize a layer, drag the button to the left or right of the layer's position in the Layers window. You can also press F4 on the keyboard to scale the entity. Figure 2.

To resize a layer, drag the button to the left or right of the layer's position in the Layers window.

#### **AutoCAD**

Version history AutoCAD Cracked 2022 Latest Version Map 3D v15 released February 15, 2010, is a

significant upgrade to the free AutoCAD product. AutoCAD Map 3D includes advanced threedimensional capabilities and more. AutoCAD Map 3D was developed to provide an easy way for architects and landscape architects to create and submit 3D models of building projects in a format that is easy to import, but is powerful enough to include accurate 3D analysis. AutoCAD Map 3D v15 supports the following: Improved color-mapping for complex surfaces and colors Better realism when viewing models in the browser Ability to turn off rendered UVs for rendering and map size setting for faster rendering Support for importing OBJ and Wavefront OBJ file formats. Support for the POI 2011 search algorithm. Support for the latest OSM technology, which allows you to quickly turn an OSM file into a 3D model. Improved image definition that looks crisp even with large image sizes. A new SQL Server backend that allows you to edit data in the object database right from within AutoCAD Map 3D. AutoCAD Map 3D v15 is a 64-bit application. It requires a 64-bit operating system. Microsoft Surface AutoCAD – Map 3D and AutoCAD standard versions are also available for use with Microsoft Surface. Trial version of AutoCAD Map 3D v15 is available for download from the App Store. External links Official Autodesk home page References Map 3D Category:Computer-aided design software Category:Dimensional modeling software Category:Computer-aided design software for Windows Category:2010 softwareNews It's hard not to be surprised by what has happened over the past few days with the aftermath of the "Freedom From Religion Foundation endorsement of school choice" in Concord. We need to remember that just last week, after 19 weeks of campaigning, FFRF's founder, Annie Laurie Gaylor, declared that, "I'm gonna make you proud of me!" Gaylor told about 300 supportive parishioners, "If we can just get to more than 100,000 signatures and I can figure out a way to make all the religious leaders in Concord get on board, I think the board will have no choice." "We're not thinking about this as a piece a1d647c40b

### **AutoCAD Crack Free Download**

Click Autocad and go to 'Edit > Preferences' On the 'Autodesk CAD User ID' tab, enter your unique user id. Click OK. On the 'Edit > Preferences' window, go to 'Autodesk CAD'. Click on the 'Save User Preferences' button. On the 'AutoCAD for iOS' screen, click 'Proceed'. You should now be on the 'AutoCAD for iOS' screen. Click on 'Actions' icon. Click 'Setup'. You should now be on the 'Setup' screen. Click 'Add'. You should now see a 'Build the Training Library' screen. Click 'Start Training Library'. On the 'Training Library' screen, click on 'Add' and follow the onscreen directions. Once you are through, click 'Finish'. If you have more than one user id: You can create up to 5 different training libraries. To create another training library, choose 'Add' in 'Training Library' and follow the onscreen directions. •Training Library–Select the training library to which you wish to add new users.•Add User ID–Select the user id for the new user.Screening for risks and protective factors for violence among African American women. To identify personal and social risk factors for physical or sexual assault in a sample of African American women. Prospective cohort study of an inception sample of 176 African American women screened for the Women's Interagency HIV Study. Self-reported violence was assessed at baseline and 1 year later. In the subset of women who were assaulted or raped at baseline, history of sexual or physical abuse, self-reported drug or alcohol use, childhood physical or sexual abuse, and other personal or social factors associated with sexual or physical assault at baseline were evaluated. Logistic regression was used to calculate odds ratios and 95% confidence intervals for each risk or protective factor. At baseline, 9 of 176 (5%) African American women reported experiencing a physical or sexual assault. Of these women, 11% reported sexual assault and 9% physical assault. During the 1-year follow-up period, 13 of 176 (7%) women reported experiencing a physical or sexual assault. Of the assaultive women, 34% reported sexual assault and 7% physical assault. Reported assaults were significantly associated with being a victim of domestic violence, drug use, a history of sexual assault, and physical or sexual abuse as a child. Reported assaults were

#### **What's New in the AutoCAD?**

Movement groups: Create groups of related commands by simply dragging and dropping them to your drawing window. By creating a movement group, you can use the commands in the group together, as a team, to work on the same drawing or with a linked file. You can also apply the commands in a group to multiple drawings. (video: 6:14 min.) Bezier curves and other shapes: Create perfect custom-fit guides with any type of handle. Quickly add vertical or horizontal hand-drawing or digital elements to your drawings with a digital pencil or other tool. (video: 9:45 min.) Xref editing and more: Re-use and share up to 100x Xrefs in your drawings with any selected drawing or even other drawings linked to the same drawing file. (video: 3:53 min.) The rest of the 2023 release is available on the AutoCAD 2023 General release page.With the development of industrial technology, urban construction and rising population, the construction and operation of many concrete structures such as roads, bridges, tunnels, foundations, and other supporting concrete structures is becoming a very common and important task. However, with the increase of uses of the concrete structures, cracks will occur in the structures due to earthquakes, corrosion and other causes, which result in a serious problem of deterioration of the structural strength of the structures. At present, reinforcing rods or cables made of steel, iron and other materials are often embedded into the concrete structures to enhance the structural strength thereof. However, the embedded

reinforcing rods or cables need to be periodically removed or replaced due to changing environmental conditions such as rainfall, which will cause the concrete structures to crack and expand, and even collapse. As a result, the reinforcing rods or cables embedded in the concrete structures become ineffective, causing cracks and deterioration of the concrete structures. A variety of devices, used for reinforcing the concrete structures, are disclosed in the prior art. A representative example is U.S. Pat. No. 7,086,575, in which a device is disclosed, and the device includes a steel frame, a plurality of connection devices, each of which is fixedly connected to one end of a reinforcing rod, a plurality of rods, each of which is fixedly connected to one connection device, and a plurality of tensioning devices. The steel frame is embedded in the concrete structure, so that the reinforcing rods are embedded in the concrete structure.

## **System Requirements For AutoCAD:**

Download: Version 2.1.0 Note: Linux users can download the version 2.0.1 which is compatible with Ubuntu 12.04 changelog: Version 2.0.1: Fixed an issue where the scrollbar wasn't always visible Added compatibility with the Ubuntu 12.04 Operating System Fixed an issue where the plugin was not compatible with the "Project" & "Theme" tabs Fixed an issue where it was

Related links: